# **bet364 apk**

- 1. bet364 apk
- 2. bet364 apk :tanteslot freebet
- 3. bet364 apk :sporting palpite hoje

# **bet364 apk**

Resumo:

**bet364 apk : Descubra a diversão do jogo em mka.arq.br. Inscreva-se agora para receber seu bônus emocionante!** 

contente:

um local neutro e o ícone da TV significa estar planejando o Live Streaming. a bet 365 em bet364 apk X: "mC\_Elhoné6 Olá, a N quer dizer que ele está a ser jogado num... twitter : tWe: status Por exemplo, Bet365 foi levado ao tribunal para recusar milhões. Bet365 –

kipédia, a enciclopédia livre :

### **bet364 apk**

### **Introdução**

O erro LL01 no Bet365 pode ser frustrante, especialmente se você quiser fazer uma aposta rápida. Por sorte, existem algumas soluções simples e eficazes que podem ajudar a resolver este problema.

### **1. Verifique os fundos disponíveis**

A mensagem de erro LL01 geralmente ocorre quando há insuficiência de fundos na conta de pagamento. Certifique-se de ter saldo suficiente na bet364 apk conta antes de tentar fazer um depósito.

### **2. Contate o seu banco**

Em alguns casos, o bloqueio das transações à empresas de jogos de azar pode ser a causa do erro LL01. Se seu depósito for bloqueado, seria interessante entrar em bet364 apk contato com o seu banco para obter permissão para depositar no site do Bet365.

### **3. Limpe o histórico do navegador**

Se você estiver usando o navegador do Chrome em bet364 apk seu dispositivo móvel, pode ser útil limpar o histórico do navegador, o cache e as cookies. Selecione "Mais" ou o ícone de três pontos no canto superior direito, clique em bet364 apk "História" e selecione "Limpar dados de navegação". Certifique-se de selecionar "Tudo o tempo" e confirme.

#### **4. Tente usar um dispositivo diferente**

Se o problema persistir, tente usar um navegador ou dispositivo diferentes. A atualização do

sistema operacional também pode ajudar a resolver o problema.

### **Como podemos ajudar?**

Se você tiver dúvidas adicionais ou se o problema persistir, entre em bet364 apk contato conosco. Estamos aqui para ajudar.

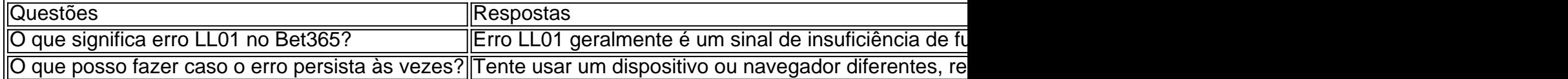

# **bet364 apk :tanteslot freebet**

# **Como acessar o Bet365 do Brasil: guia para uso no seu dispositivo Android**

O Bet365 é uma plataforma de apostas esportivas online que oferece inúmeras opções de esportes e apostas em bet364 apk todo o mundo. No entanto, às vezes, você pode encontrar dificuldades para acessar o site se estiver no Brasil. Neste artigo, você desc obrirá como acessar o Bet364 do Brasil usando um serviço VPN e um dispositivo Android.

Antes de começarmos, é importante entender que o acesso ao Bet365 do Brasil pode estar bloqueado devido a restrições legais e de localização. No entanto, a utilização de um serviço VPN pode ajudar a contornar essas restrições, fornecendo uma conexão segura e privada a um servidor em bet364 apk outro local, como o Reino Unido.

### **Passo 1: Escolher e Instalar um VPN**

Existem muitos serviços VPN disponíveis no mercado, mas nós recomendamos o NordVPN como a melhor opção para acessar o Bet365 do Brasil. Ele oferece conexões rápidas, seguras e confiáveis, além de uma ampla variedade de servidores no Reino Unido.

Para começar, você precisará visitar o site do NordVPN e se inscrever em bet364 apk um plano que atenda às suas necessidades. Em seguida, você poderá baixar e instalar o aplicativo NordVNP em bet364 apk seu dispositivo Android.

### **Passo 2: Configurar o VPN**

Após a instalação do NordVPN em bet364 apk seu dispositivo Android, você poderá abrir o aplicativo e selecionar um servidor no Reino Unido. Ao selecionar um servidores, você estará se conectando a ele e obtendo uma nova IP, o que fará com que o Bet365 acredite que você está acessando o site a partir do Reino Unido!

### **Passo 3: Atualizar Sua Conta Google**

Se bet364 apk conta Google estiver atualmente registrada em bet364 apk um país diferente do Reino Unido, você poderá enfrentar problemas ao tentar baixar o aplicativo Bet365 do Google Play Store. Neste caso, você deverá criar uma nova conta Google e selecionar o Reino Unido como seu país de residência. Depois de criar a conta, você poderão acessar o Google Play Saraiva e baixar os aplicativo Bet3,65.

## **Passo 4: Baixar e Instalar o Aplicativo Bet365**

Após a criação da conta Google no Reino Unido, você poderá abrir o Google Play Store e pesquisar por "Bet365". Em seguida, você deverá selecionar o aplicativo Bet365 e clicar em bet364 apk "Instalar" para começar a instalá-lo em bet364 apk seu dispositivo Android.

## **Passo 5: Criar uma Conta ou Entrar**

Depois de instalar o aplicativo Bet365, você poderá abri-lo e criar uma conta ou entrar em bet364 apk bet364 apk conta existente. Se você ainda não tem uma conta, poderá clicar em bet364 apk "Registrar" e seguir as instruções fornecidas para criar uma.

### >> ```python

Agora que você tem acesso ao Bet365 do Brasil, é hora de começar a apostar em bet364 apk seus esportes favoritos! Algumas dicas para começar:

- Familiarize-se com as regras e regulamentos do Bet365 antes de começar a apostar.
- Comece com apostas pequenas enquanto você aprende o sistema.
- Tenha em bet364 apk mente que as apostas esportivas podem ser imprevisíveis e nunca há garantia de vitória.
- Nunca aposto mais do que o que pode permitir-se perder.

Recomendamos a leitura das /news/greenbets-sinais-2024-08-02-id-28922.pdf antes de começar a apostar.

``` Você agora tem uma visão geral de como acessar o Bet365 do Brasil ```python usando um serviço NordVPN e um dispositivo Android. Fique atento às restrições legais e lembre-se de apostar de forma responsável. Boa sorte e aproveite o melhor dos esportes com o Bet365 do Brasil! ``` `

Você está procurando maneiras de aumentar seu crédito em bet364 apk apostas na bet365? Não procure mais! Neste artigo, vamos fornecer algumas dicas e truque. para ajudá-lo a melhorar o risco das suas ações:

Dica 1: Entenda o sistema de crédito bet365

O primeiro passo para aumentar o seu crédito de apostas é entender como funciona. A Bet365 usa um sistema que permite aos jogadores arriscar em bet364 apk vários eventos e esportes, quanto mais você joga maior será a bet364 apk pontuação no jogo do jogador com base na história das suas ações; ele foi projetado pra oferecer oportunidades à medida onde eles continuam jogando!

Dica 2: Aproveite os bônus e promoções.

A Bet365 oferece vários bônus e promoções que podem ajudá-lo a aumentar seu crédito de apostas. Certifiquese se aproveitar essas oferta, verificando regularmente as páginas das campanhas promocionais; você pode encontrar bónus como bonus do depósito (deposit), soma grátis ou outras promoção para ajudar o jogador no aumento da bet364 apk conta em bet364 apk jogos online comcreditáveis na internet

# **bet364 apk :sporting palpite hoje**

Fale conosco. Envie dúvidas, críticas ou sugestões para a nossa equipa dos contos de abaixão: Telefone: 0086-10-8805 0795 E-mail: portuguesxinhuanet.com

Author: mka.arq.br Subject: bet364 apk Keywords: bet364 apk Update: 2024/8/2 16:27:19